# **Publik - Documentation #19774**

# **Documenter les requêtes CSV**

30 octobre 2017 07:36 - Pierre Cros

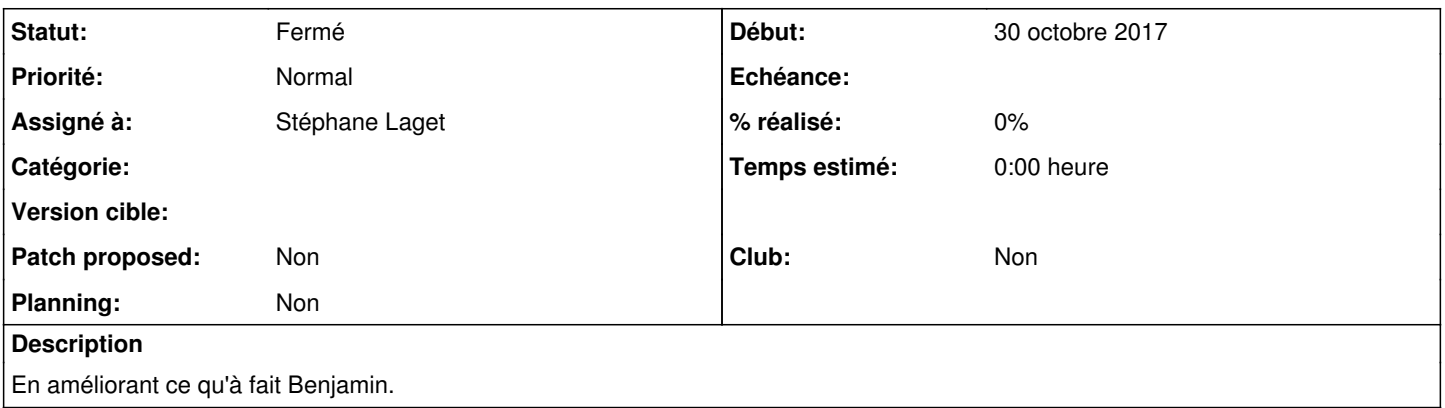

### **Historique**

### **#1 - 15 octobre 2018 10:47 - Stéphane Laget**

Plutôt proposer un tuto à utiliser en formation : à venir

#### **#2 - 01 juin 2019 08:55 - Frédéric Péters**

*- Statut changé de Nouveau à Fermé*

Ça me semble couvert par <https://doc-publik.entrouvert.com/admin-fonctionnel/parametrage-avance/source-de-donnees-csv/requetes-sur-fichier-tableur/>